Interaction:

ในการศึกษา clinical trial ยาสมุนไพรสมมติว่าชื่อ herbs A (ต่อไปจะเรียกว่า ht grop) เทียบกับ placebo ในการลดระดับ LDL เนื่องจาก participants ส่วนหนึ่งใช้ statin อยู่ จึงต้องการหาว่ามี "synergistic" ในการ ลด LDL ระหว่าง ht กับ statin หรือไม่

หรืออีกนัยหนึ่ง "การใช้หรือไม่ใช้ statin มีผลทำให้ "effect" ของ herbs A ต่อระดับ LDL แตกต่างกัน กล่าวคือ statin เป็น "effect modifier" (อีกซื่อของ interaction) ของ herbs ต่อ LDL หรือไม่

้เราสามารถดูแบบเผินๆ ได้ . table ht statins, contents (mean ldlch) random assignment to duse of statin<br>hormone therapy duse of stating -----------------------------------placebo |  $-5.894632$   $-2.91579$ <br>herbs A therapy |  $-24.42815$   $-13.28753$  <- สังเกตว่าในกลุ่ม herbs มีผลลด LDL แตกต่างกัน . . . . . . . . . . . . . . . . . 

## **Concept 1: Interaction** ต้องสร้าง **Product term**

. gen statinht = statins\*ht.

. reg ldlch statins ht statinht

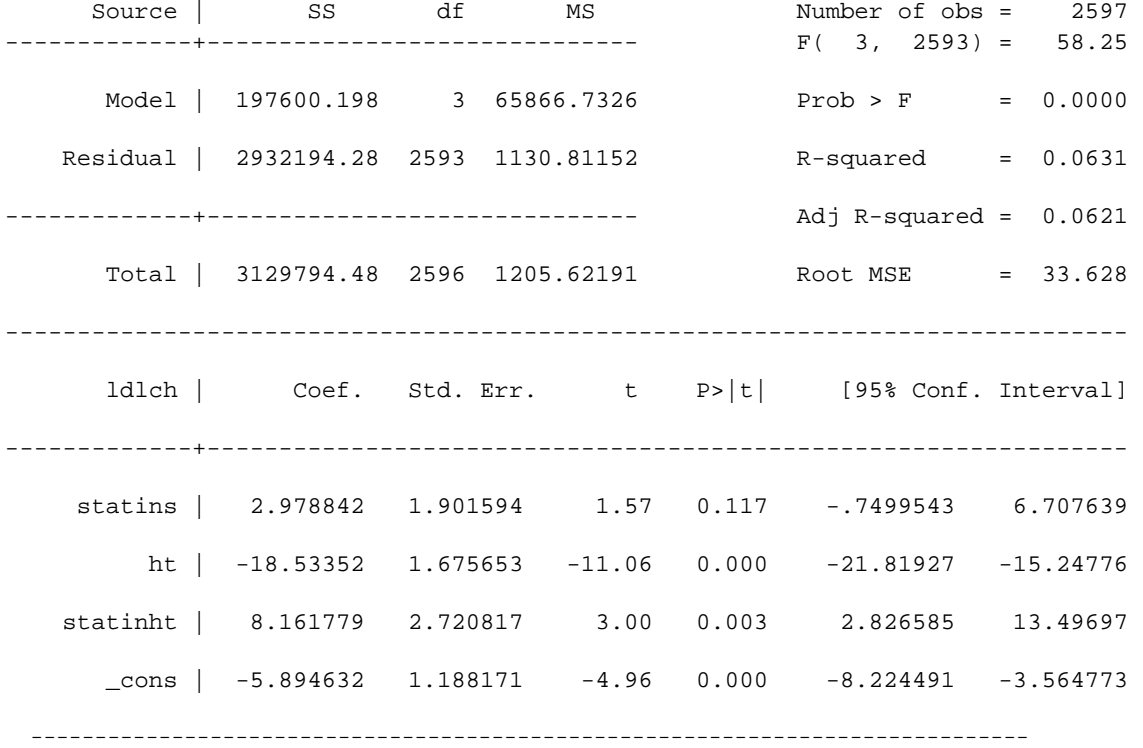

เราสามารถใช้วิธีอืนทีรวดเร็วขึน ด้วยการ fit ด้วย i.modifier##i.predictor หมายเหตุ i.นำหน้า variable ที่เป็น categorical

c.นำหน้า variable ที่เป็น continuous

. reg ldlch i.statins##i.ht

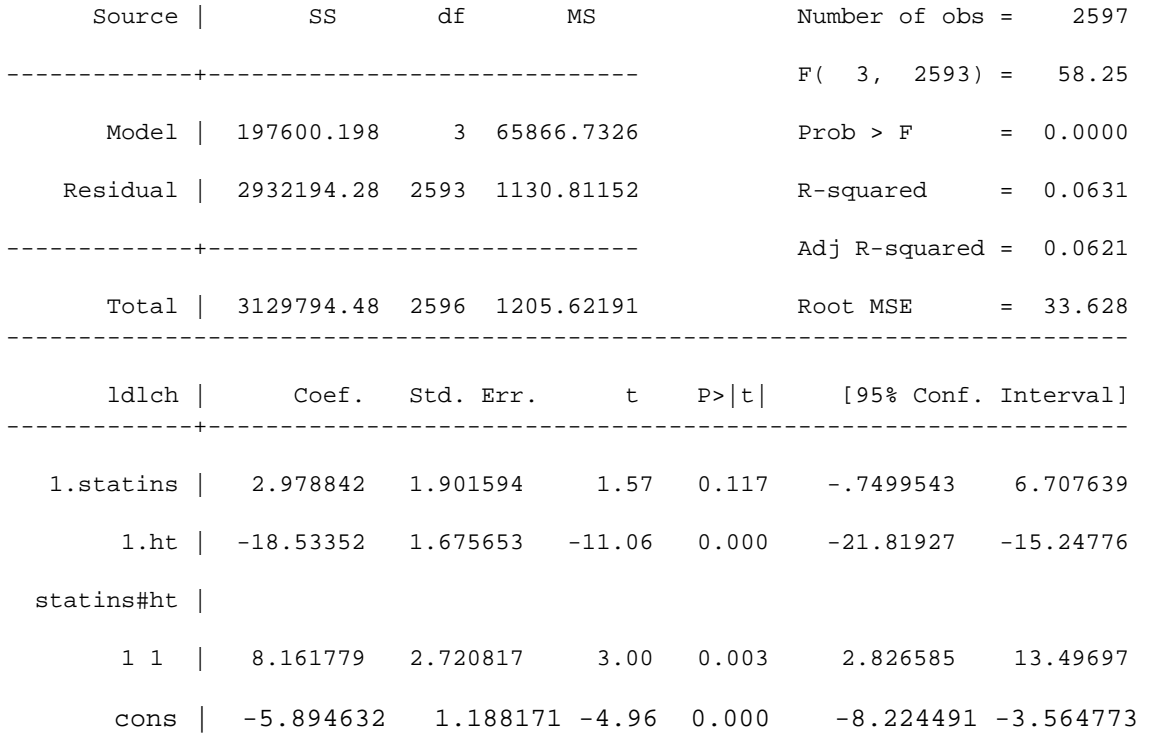

ตอนนี้แถวที่ 3 ในที่นี้คือ product term เพื่อทดสอบ effect modier p value ไดจ้ ากการทดสอบ เป็นของ null hypothesis กือไมมี่ effect modification จากตวั อยา $\stackrel{i}{\circ}$  งนี้ p = 0.003 จึง reject null hypothesis สรุปว่า statin น่าจะเป็น effect modifier ของ ht ตอ่ LDL

อย่าลืมว่าต้องมี ## เพราะถ้าใส่ # อันเดียว จะเหมือนการ fit ด้วย categorical predictor ธรรมดา

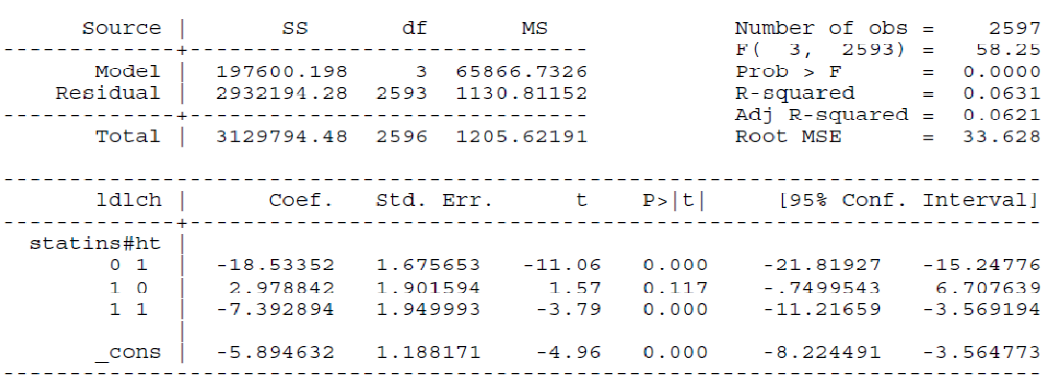

. reg ldlch i.statins#i.ht

แถว3 ในที่นี้กลายเป็น category 3<br>p value เป็นของ null hypothesis ว่า category3 นี้มี ldlch ไม่ต่างจาก reference gr<br>(ลือ 00 ไม่ใช้ทั้ง herbs และ statin)

\*\*\*\*\*\*\*\*\*\*\*\*\*\*\*\*\*\*\*\*\*\*\*\*\*\*\*\*\*\*\*\*\*\*\*\*\*\*\*\*\*\*\*\*\*\*\*\*\*\*\*\*\*\*\*\*\*\*\*\*\*\*\*\*\*\*\* Concept 2: Baseline effect + Product term effect = subgroup analysis ในต์อ coef ก็คือ "effect" ขอปัจฆับต่อการลด LDL กำ 185 คือ effect ของherbs ต่อการตก LDL ในกลุ่มผู้ ไม่ใช้ statin แล้ว effect washerbs wannma LDL ในกลุ่มผู้ใช้ statin æ? ตอนนี้แหละเป็นภาพภายออก was product term มาใช้ . lincom 1.ht + 1.statins#1.ht  $(1)$  1.ht + 1.statins#1.ht = 0 1dlch | Coef. Std. Err. t P>|t| [95% Conf. Interval]  $\overline{z}$ ------ $\label{eq:2.1} \mathcal{L}(\mathcal{A})=\mathcal{L}(\mathcal{A})=\mathcal{L}(\mathcal{A})=\mathcal{L}(\mathcal{A})=\mathcal{L}(\mathcal{A})=\mathcal{L}(\mathcal{A}).$  $(1)$  |  $-10.37174$  2.143603  $-4.84$  0.000  $-14.57508$   $-6.168391$ แต่กับ 10.37 (เท่ากับคัดในโจจากตาระด้านบน-18.53 + 8.16) เป็น effect ของherbs ต่อการตล LDL ในกลุ่มผู้ใช้ statin ซึ่งแปลว่า Effect อ่อนกว่า แปลมบบเดิมๆ คือ... ในกลุ่มยู่ไม่ใช้ statin: การไข้ herbs มีผลลด LDL 18.53 เมื่อเพียบกับการไม่ใช้ herbs ในกลุ่มไข่ statin : mild herbs มีนาค LDL 10.37 เมื่อเทียบกับการไม่ใช้ herbs ล้พหว่าก็ coef ของproduct term = 0 นั่นคือได้ interaction : "effect" ของht ไนกลุ่มที่ไข่ statin และ ไม่ใช้ statin มีค่าอย่ากัน เช่นเดียวกัน กัก 2.97 คือ effect was statin ต่อการตก LDL ในกลุ่มเป็นใช้ Herbs แล้วeffect ของ statin ต่อการอด LDL ในกลุ่มไป Herbs ก็หาได้จาก

. lincom l.statins + l.statins#1.ht

 $(1)$  1.statins + 1.statins#1.ht = 0

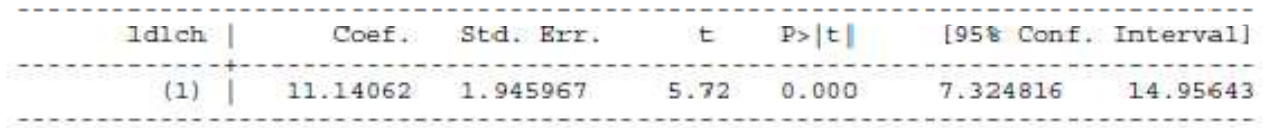

ผลคือ  $11.14$  (=2.97 + 8.16) เป็น effect ของ statin ตอ่ การลด LDL ในกลุม่ ผู้ใช้ herbs อ่อนลง ทำไม ? ตรงนี้ตอ้ งต้งั สติใหดี้ ณ ขณะนี้เราตอ้ งการ "ลด" LDL นั่นคือยงิ่ ติดลบมากยิ่งดี แปลแบบเต็มๆ คือ.. ในกลุม่ ผู้ไม่ใช้ Herbs : การใช้ statin มีผลลด LDL 2.98 "ได้น้อยกวา่ " เมือเทียบกบการไมใช้ ั statin ในกลุม่ ผูใช้ Herbs : การใช้ statin มีผลลด LDL 11.14 "ได้น้อยกว่า" เมื่อเทียบกับการไมใช้ statin ( หมายถึง นาย ก. และ นาย ข. ต่างกใช้ ็ Herbs นาย ก. ซึงใช้ statin ลด LDL 10 นาย ข. ซึงไม่ใช้ statin ลด 21.14)

**Concept 3 : Interaction** ใน **continuous variable** ควร **Centering** และ **categorized** เราสามารถใช้วิธีพืนฐานในการทดสอบ **interaction** ได้เหมือนกัน แต่จะมีปัญหาในการตีความ ยกตัวอย่าง **. regress sbp glucose bmi glucosebmi ----------------------------------------------------------------------------- sbp | Coef. Std. Err. t P>|t| [95% Conf. Interval] -------------+--------------------------------------------------------------- glucose | .274853 .0534465 5.14 0.000 .1700537 .3796523 bmi | .9605177 .2085822 4.60 0.000 .5515243 1.369511 glucosebmi | -.0073418 .0017137 -4.28 0.000 -.0107021 -.0039816 \_cons | 100.7322 6.261295 16.09 0.000 88.45487 113.0095 ------------------------------------------------------------------------------ 0.27** คือ **mean SBP** ทีเพิมขึ น ในทุก **1 unit** ของ **blood glucose** เมือ **BMI = 0? 0.96** คือ **mean SBP** ทีเพิมขึ น ในทุก **1 unit** ของ **bmi** เมือ **blood glucose =0 ? 0.007** คือ **mean SBP** ทีเพิมขึ น ในทุก **1 unit** ของ **bmi** ในกลุ่มผ้ที ู **blood glucose** ไม่เท่ากับ **0?**  การ **Centering** คือการปรับจุด **"**อ้างอิง**"** ของ **continuous data** แทนทีจะเป็ น **0** ให้เป็ นค่ากลาง หรือค่าของคนส่วน ใหญ่ **(** ใครจะมี **BMI 0?)** เช่น **mean** หรือ **median** หรือ **significant clinical cutpoint value . sum bmi Variable | Obs Mean Std. Dev. Min Max -------------+------------------------------------------------------- bmi | 2758 28.57925 5.517783 15.21 54.13**  จะได้ว่า **mean** ของ **bmi** คือ **28.6 gen cbmi = bmi-28.6 gen cglucose = glucose-126 gen cglucose\_cbmi = cglucose\* cbmi . regress sbp glucose cbmi cglucose\_cbmi sbp | Coef. Std. Err. t P>|t| [95% Conf. Interval] -------------+--------------------------------------------------------------- cglucose | .0648764 .0106964 6.07 0.000 .0439026 .0858501 cbmi | .035446 .0701359 0.51 0.613 -.1020782 .1729702 cglucose\_c~i | -.0073418 .0017137 -4.28 0.000 -.0107021 -.0039816 \_cons | 136.3774 .4109187 331.88 0.000 135.5717 137.1831** 

**0.06** คือ **mean SBP** ทีเพิมขึ น ในทุก **1 unit** ของ **blood glucose** ในผ้ที ู **BMI = 28.6 0.03** คือ **mean SBP** ทีเพิมขึ น ในทุก **1 unit** ของ **bmi** ในผ้ที ู **blood glucose = 126 0.007** คือ **mean SBP** ทีเพิมขึ น ในทุก **1 unit** ของ **bmi** ในกลุ่มผ้ที ู **blood glucose** ไม่เท่ากับ **126**  เราสรุปได้ว่ามี Interaction โดยดที ู p value ของ product term < 0.01 แต่แปลผลอะไรไม่ได้มากกว่านัน

หากเราต้องการให้ interaction นำไปสู่ subgroup analysis ในกรณีที่ตัวแประเป็น continuous การแบ่งเป็นกลุ่มที่มี หรือไม่มีเท่าค่า **centering** ไม่ให้ข้อมูลอะไรนักเราควร **categorized**  เช่นเราอยากรู้ **effect** ของ **BMI** ต่อ **SBP** แยกตามกลุ่ม **blood glucose -> normal,IFG,DM** 

. recode glucose min/99=1 100/125=2 126/max=3, gen(dmgrp)

. label define dmgrpvals 1 "normal" 2 "IFG" 3 "diabetes"

- . label values dmgrp dmgrpvals
- **. tab dmgrp**

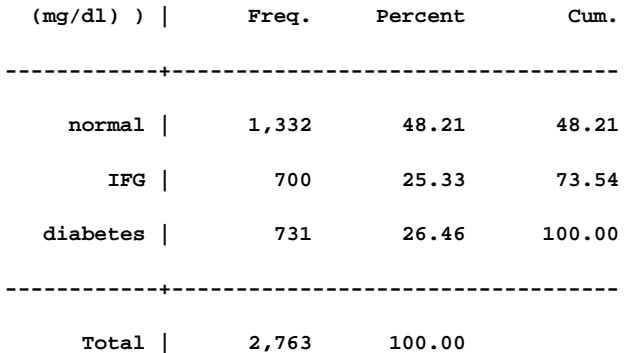

ตอนนี เราสามารถวิเคราะห์แยกตามกลุ่ม

**. reg sbp i.dmgrp##c.cbmi** 

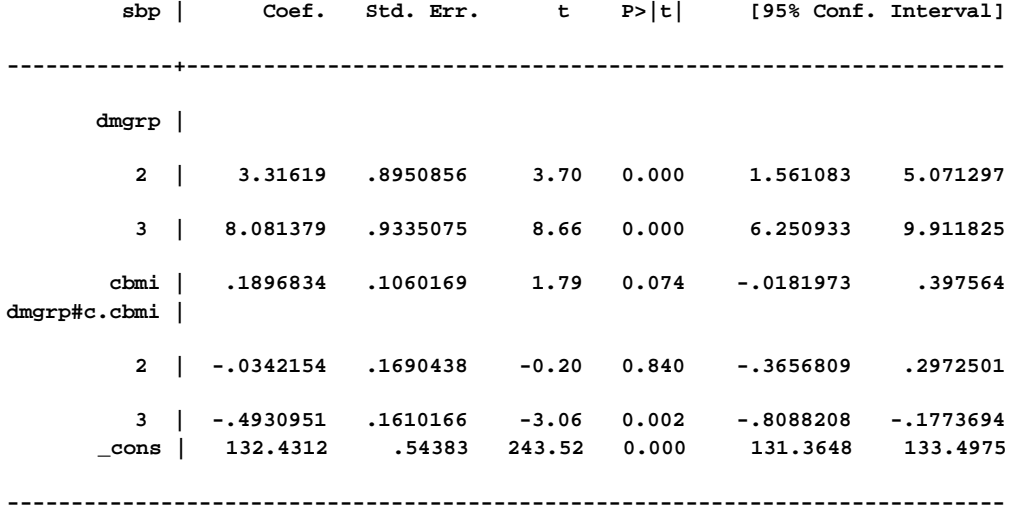

แต่อย่าลืมว่า การแปลผลในกรณี effect modifier เป็น categorical predictor หากเราต้องการทดสอบ **heterogeneity** ต้องใช้ **F test** 

- **. testparm dmgrp#c.cbmi**
- **( 1) 2.dmgrp#c.cbmi = 0**
- **( 2) 3.dmgrp#c.cbmi = 0** 
	- **F( 2, 2752) = 5.37** 
		- **Prob > F = 0.0047**

**P** จาก **F test <0.01** คือมี **heterogeiniety** หรือมี **Interaction term** 

ต่อไปเราก็สามารถทํา **subgroup analysis** ได้ตามใจต้องการด้วย **lincom** เช่น

กรณีอยากแบ่ง **subgroup** ตาม category ก็เลือกเปลียน i ตามทีสนใจ

**. lincom cbmi + 3.dmgrp#c.cbmi** 

 **( 1) cbmi + 3.dmgrp#c.cbmi = 0** 

**----------------------------------------------------------------------------- sbp | Coef. Std. Err. t P>|t| [95% Conf. Interval] -------------+---------------------------------------------------------------- (1) | -.3034117 .121189 -2.50 0.012 -.5410424 -.065781** 

**0.303** เป็ น **SBP** ทีลดลง ต่อทุก **bmi** ทีเพิม **1** หน่วยจาก **26.8** ในคนทีเป็ น **DM (dmgrop 3)** กรณีแบ่ง **subgroup** ตามค่าของ **continuous** ต้องทราบไวยากรณ์เพิมอีกนิดคือ

**------------------------------------------------------------------------------** 

**K\*i.catvar#c.var <- k** คือค่าของ **continuous** ทีเราต้องการ

**. lincom 3.dmgrp + 30\*3.dmgrp#c.cbmi** 

 **( 1) 3.dmgrp + 30\*3.dmgrp#c.cbmi = 0** 

**----------------------------------------------------------------------------- sbp | Coef. Std. Err. t P>|t| [95% Conf. Interval] -------------+---------------------------------------------------------------- (1) | -6.711473 4.80789 -1.40 0.163 -16.13891 2.715964 ------------------------------------------------------------------------------** 

**6.71** เป็ น **SBP** ทีคนเป็ น **dm (dmgrp3)** ต่างจากคนไม่เป็ น **dm ( dmgr1=Reference)**ในคนที **BMI = 30** 

เมือวิเคราะห์เต็มรูปแบบด้วยการใช้คําสัง loop จะได้ผลดังต่อไปนี

( **dmgroup** กลุ่มแรก ผลเป็น **omit** เนื่องจากมีจำนวนคนในกลุ่มนี้น้อยเกินไป)

. forvalues cbmi = 20(5)35 {<br>2. lincom 1.dmgrp + `cbmi'\*1.dmgrp#c.cbmi<br>3. }

( 1) 1b.dmgrp +  $20*1b$ .dmgrp#co.cbmi = 0

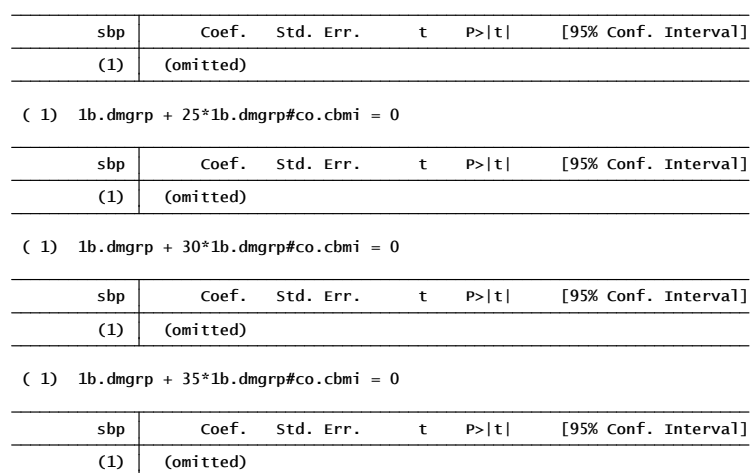

.<br>2. lincom 2.dmgrp + `cbmi'\*1.dmgrp#c.cbmi<br>3. }

( 1) 2.dmgrp + 20\*1b.dmgrp#co.cbmi = 0

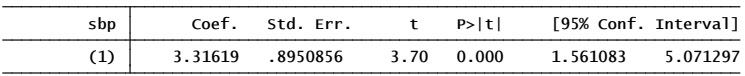

( 1)  $2.$  dmgrp +  $25*1b.dm$ grp#co.cbmi = 0

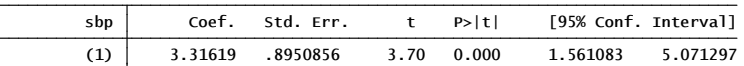

( 1)  $2.$  dmgrp +  $30*1b$ . dmgrp#co.cbmi = 0

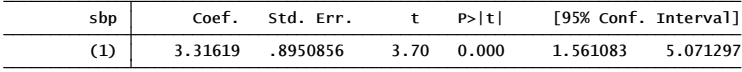

( 1) 2.dmgrp + 35\*1b.dmgrp#co.cbmi = 0

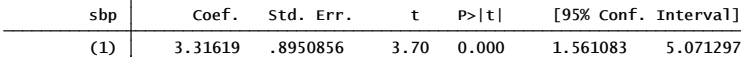

.<br>2. lincom 3.dmgrp + `cbmi'\*1.dmgrp#c.cbmi<br>3. }

( 1)  $3.$  dmgrp +  $20*1b.$  dmgrp#co.cbmi = 0

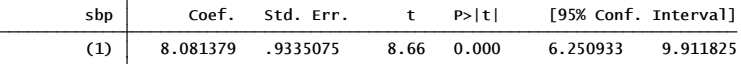

( 1)  $3.$  dmgrp +  $25*1b.dm$ grp#co.cbmi = 0

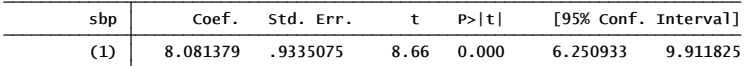

( 1)  $3.$  dmgrp +  $30*1b.$  dmgrp#co.cbmi = 0

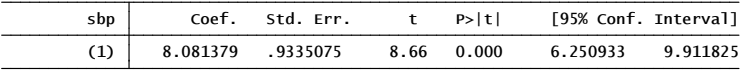

( 1)  $3.$  dmgrp +  $35*1b.$  dmgrp#co.cbmi = 0

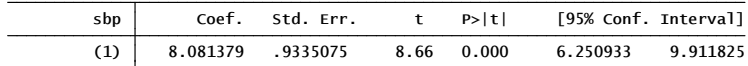